# **DODATEK č. 1**

### "Rybník Haltýř – odstranění sedimentu"

#### číslo smlouvy objednatele: 392/2018 číslo smlouvy zhotovitele:

## Smluvní strany

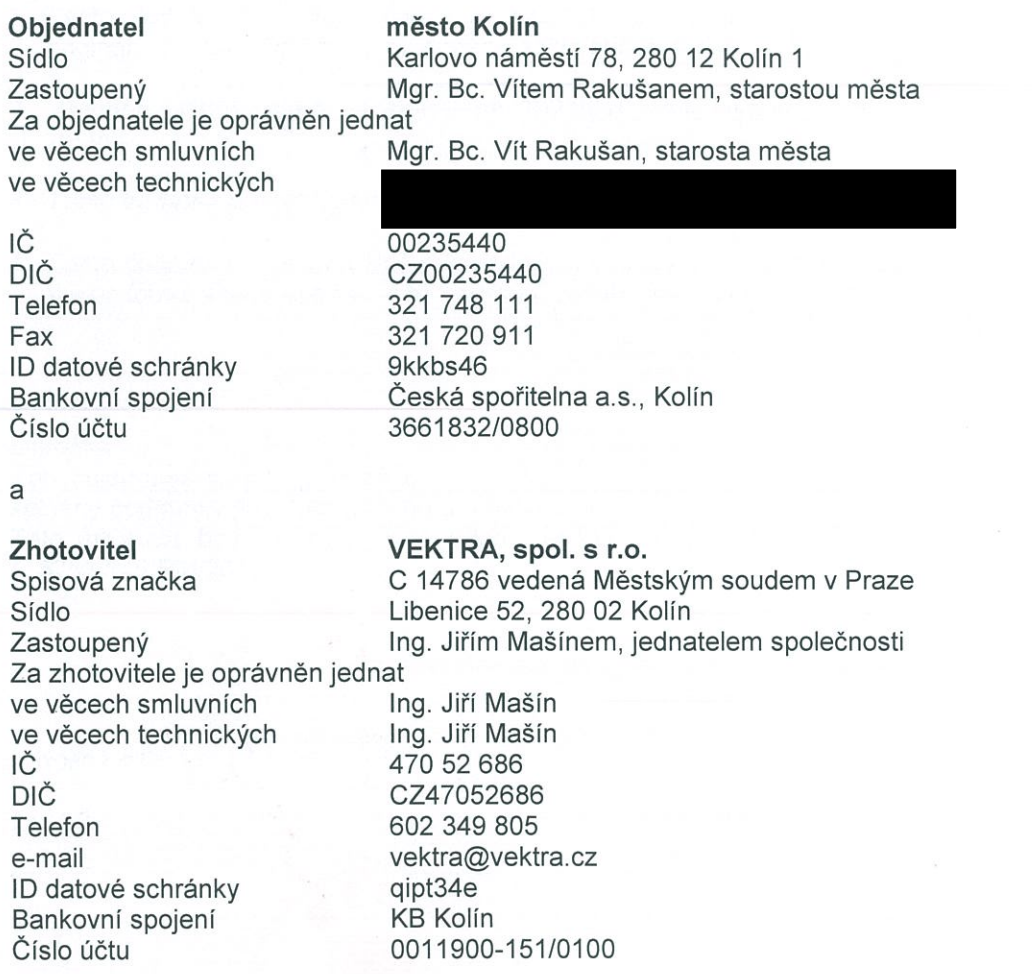

uzavírají tento dodatek č. 1 ke smlouvě o dílo č. 392/2018 ze dne 29.03.2018 (dále jen "dodatek č. 1").

Ι.

1. Smluvní strany uzavřely dne 29.03.2018 smlouvu o dílo č. 392/2018, jejímž obsahem bylo mimo jiné závazek v článku VI. odst. č. 2 Cena díla následovně:

DPH bude účtována dle § 92e, zákon č. 235/2004 Sb., ve znění pozdějších předpisů v režimu přenesené daňové povinnosti.

Změna je provedena na základě splnění podmínek dotace Ministerstva zemědělství ČR.

2. Z výše uvedeného důvodu smluvní strany uzavírají tento dodatek č. 1 smlouvy o dílo, kterým se mění smlouva o dílo, článek VI. odst. č. 2 Cena díla následovně:

K ceně bude připočtena daň z přidané hodnoty dle aktuálně platných předpisů.

П.

- 1. Tento dodatek č. 1 ke smlouvě č. 392/2018 je vyhotoven ve čtyřech stejnopisech s platností originálu, z nichž dva obdrží objednatel a dva zhotovitel.
- 2. Všechna ostatní ustanovení smlouvy č. 392/2018 o dílo ze dne 29.03.2018 zůstávají v platnosti beze změn.
- 3. Tento dodatek č. 1 tvoří se smlouvou nedílný celek.
- 4. Tento dodatek č. 1 je jako plně odpovídající vůli účastníků následně podepsán bez výhrad či námitek k jeho formě anebo obsahu, a to každou z účastnických stran.

#### Doložka

Potvrzujeme ve smyslu § 41 zákona č. 128/2000 Sb., o obcích, ve znění pozdějších předpisů, že byly splněny podmínky pro platnost tohoto právního úkonu.

Tato smlouva byla projednána a odsouhlasena Radou města Kolína dne 09.07.2018, usnesení č. 5253/145/RM/2018.

V Kolíně dne

1.6, 07, 2018

1.02

roi IN

V Libenicích dne 13.7.2018

za objednatele:

za zhotovitele:

za objednatele // Mgr. Bc. Vít Rakušan starosta městá

Mgr. Michael Kašpar místostarosta města Kolir

za zhotovitele Ing. Jiří Mašín jednatel společnosti